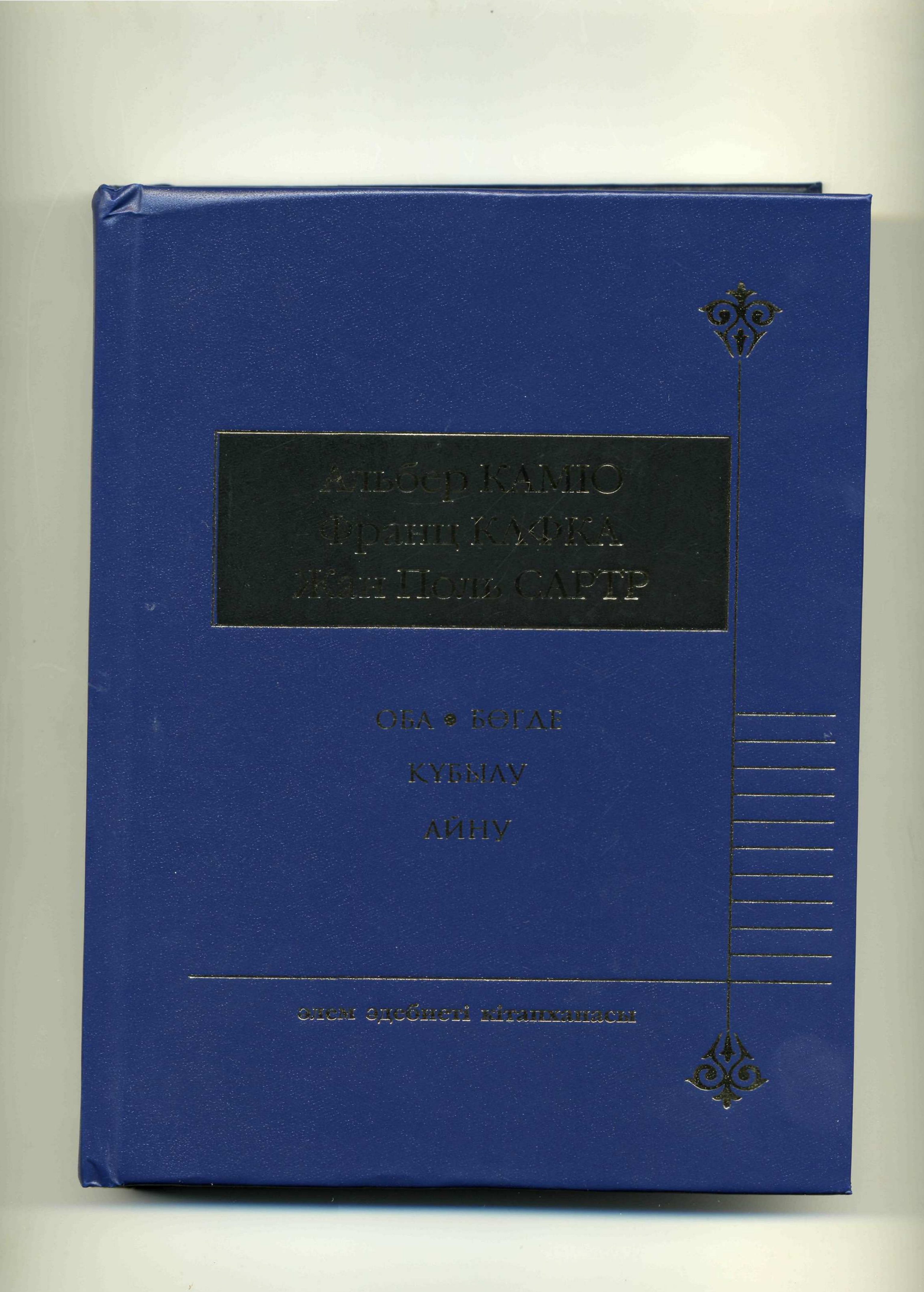

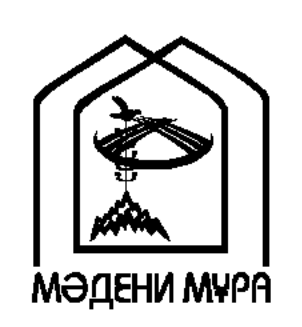

"МӘДЕНИ МҰРА" МЕМЛЕКЕТТІК БАҒДАРЛАМАСЫНЫҢ КІТАП СЕРИЯЛАРЫ ҚАЗАҚСТАН РЕСПУБЛИКАСЫНЫҢ ТҰҢҒЫШ ПРЕЗИДЕНТІ НҰРСҰЛТАН НАЗАРБАЕВТЫҢ БАСТАМАСЫ БОЙЫНША ШЫҒАРЫЛДЫ

> $\operatorname{ACTAHA}$ 2010

"МӘДЕНИ МҰРА" МЕМЛЕКЕТТІК БАҒДАРЛАМАСЫН ІСКЕ АСЫРУ ЖӨНІНДЕГІ ҚОҒАМДЫҚ КЕҢЕСТІҢ ҚҰРАМЫ

Әшімбаев М.С., кеңес төрағасы Асқаров Ә.А., жауапты хатшы Абдрахманов С. Атабаев Қ.М. Аяған Б.Ғ. Әбусейітова М.Қ. Әжіғали С.Е. ӘлімбайН. Әуезов М.М. Байпақов К.М. Балықбаев Т.О. Дүйсембаев Е.С. Ecim<sub>F.</sub> Жақып Б.Ө. Жұмағалиев А.Қ. Қозыбаев І.М. Қасқабасов С.А. Қойгелдиев М.Қ. Құл-Мұхаммед М.А. Құрманбай Ш. Мәжитов С.Ф. Мұхамедиұлы А. Мыңбай Д.Қ. Нысанбаев Ә.Н. Өскенбаев Қ.А. Салғара Қ. Самашев З. Сариева Р.Х. Сұлтанов Қ.С. Тұяқбаев Қ.Қ Түймебаев Ж.Қ.

Альбер КАМЮ Франц КАФКА Жан Поль САРТР

> ОБА • БӨГДЕ ҚҰБЫЛУ АЙНУ

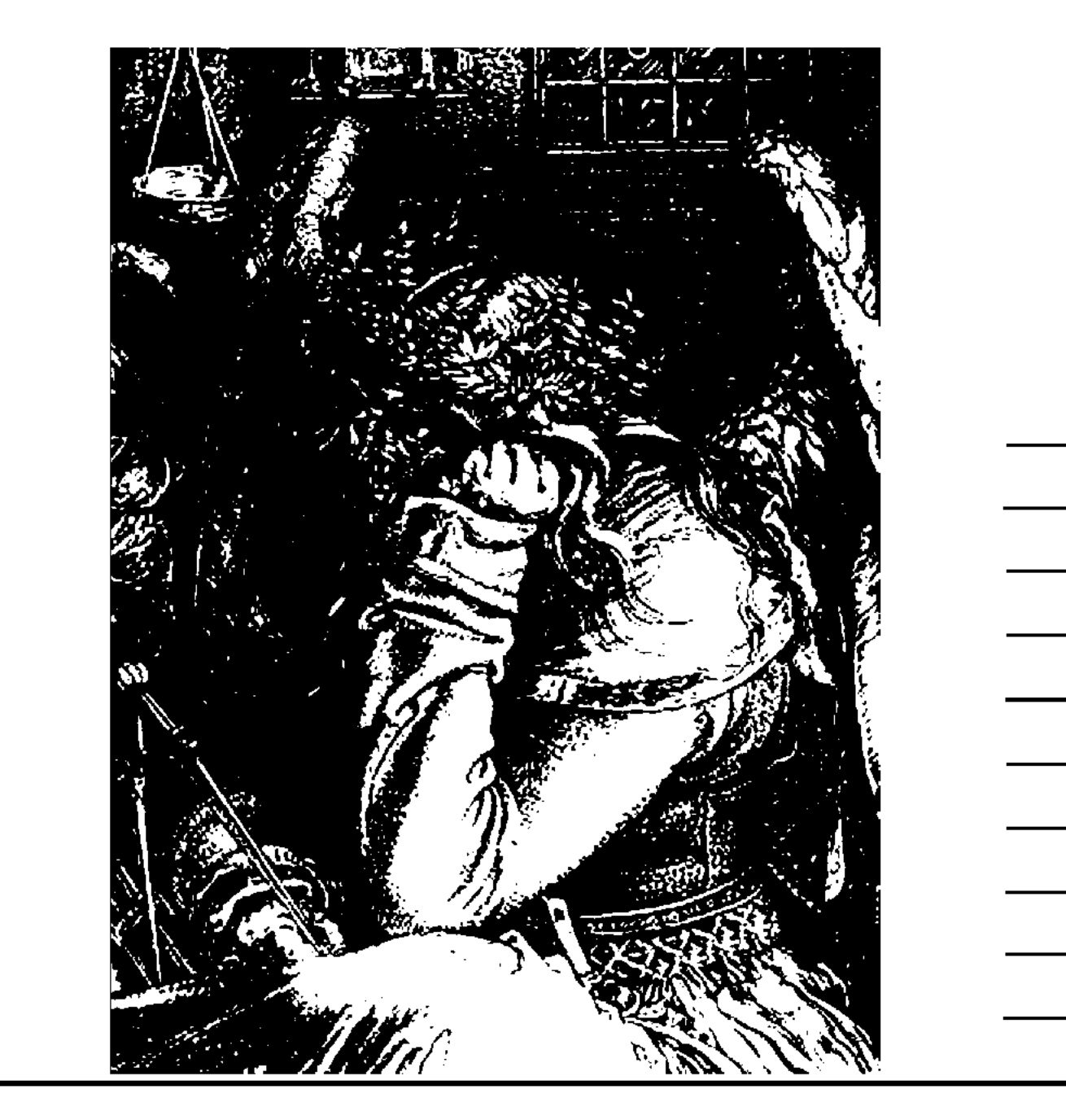

әлем әдебиеті кітапханасы

Aygapma

УДК 821.133.1 = 03:811.512.122 ББК 84 Фр-Каз A 39

### "Мәдени мұра" мемлекеттік бағдарламасы көркем әдебиет секциясының мүшелері:

Кекілбаев Әбіш (серияны құрастырушы), Абдрахманов Сауытбек (төрага), Әбдіков Төлен, Асқаров Әлібек, Бельгер Герольд, Елеукенов Шерияздан, Нұрғали Рымғали, Нұрпейісов Әбдіжәміл, Михайлов Валерий, Мұртаза Шерхан, Мырза Әли Қадыр, Оразалин Нұрлан, Сүлейменов Олжас, Тарази Әкім, Шапай Тұрсынжан, Юсупов Кеңес.

Альбер КАМЮ. Оба. Роман. Бөгде. Повесть./Альбер КАМЮ. Франц КАФКА. Кубылу. Новелла./Франц КАФКА.

А 39 Жан Поль САРТР. Айну. Роман./Жан Поль САРТР.

Орыс тілінен аударғандар С.Ақтаев, А.Садықова, Б.Имашев. Астана: Аударма, 2010. - 520 бет.

ISBN 9965-18-303-1

УДК 821.133.1=03:811.512.122 ББК84 Фр-Каз

© Қазақша аудармасы, С.Ақтаев, А.Садықова, Б.Имашев, 2010 © "Аударма" баспасы, 2010

ISBN 9965-18-303-1

#### АЛҒЫ СӨЗ

Альбер Камю. "Оба". XX ғасырда француз әдебиетінің көкжиегіне Сент-Экзюпери, Мальро, Сартрлар көтерілді. Осы есімдердің қатарында Альбер Камю де аталды. Камюдің моралі бұрын болмаған адамгершілік биігіне көтерілді. Осы дүниетанымдық бетбұрыс "Оба" шығармасының қолжазбасында-ақ көрінді. Бұл шығарма оқырманды Алжир өлкесіне әкеледі. Бұл шаң-тозаңға көмілген, аңызақ желдің ортасындағы Оран қаласы сұрқай, тіршіліксіз түрде суреттеледі. Шығарманың баяндау тілі де құрғақтау, аскеттік сипатта. Осы бір оба жайлаған қаланың шежіресін күтпеген жерден шыға келген эпидемиядан қорғауды ұйымдастырушы доктор Риэ жүргізеді. Ол өзінің авторлығын тек шығарманың соңғы жағында ғана мойындайды. Оның басынан кешкендері "ұжымдық тарих" ретінде суреттеледі. Шежіреші оқырманды осы апатқа қатысушылардың трагедиясынан тыс алып кетеді. Енді бұл өлкенің еркін тұрмысына шек қойылады: Оран қаласының үлкені мен кішісі аса қауіпті дертпен бетпе-бет қалады. Мұнда барлығы құрбандық иелері: оба қылмыскерлерді де, діншілдерді де, жас пен кәріні де, қорқақ пен ержүрек те шырмап алады. Баяндаудың шегі бәрін де қамтиды. Мұнда жеке тұлға ортасымен немесе қайшылықты дүниемен емес, адам баласын қатыгез құрсауға алған обаға қарсы күресте көрінеді. XX ғасыр оба ауруын жеңген сияқты еді. Алайда, шығармада хроника аса нақты берілген. Мұның өзі адамды сескендіреді: бұл кезде "күңгірт оба" сөзі әркімнің аузында еді. Бұл оба дертінің де соғыс секілді адамды үлкен үрейге апаратынын сездіреді. Әрі қарай бұл туынды барысында, парақ ауысқан сайын бұл дәлелдене түседі. Адамды мезі ететін клиникалық жазбалардың, медицинадағы адам сенбес әр түрлі оқиғаларының ортасында тарихтың "обасы" елес береді. Бұл – Францияны, бүкіл Еуропаны тығырыққа тіреген фашистік басқыншылық еді. Камюдің пайымынша, "Обаның" шынайы мазмұны - ұлтшылдыққа деген Еуропалық Қарсылық. Оба - бұл күнделікті қолданыста әбден бекіген метафора. Камю өзінің осы шығармасында астарлы тәмсілге бару себебін "Күнделігінде" былайша түсіндіреді: "Оба арқылы мен бізді тұншықтырған, мазамызды алған ахуалды қауіп пен қуғынды көрсеткім келді". Осы арқылы автор обаның дерт түріндегі мағынасынан да кең ұғымды ашады. Бұл ауру, зұлымдық стихиясы, соғыс қана емес, бұл тағдырға үкім шығаратын қатыгездік, жеңіске жеткендердің көзін жою, шіркеу мен саяси сектаның фанатизмі, жазықсыз сәбидің көз жұмуы, тиянағы жоқ қоғамның құлдырауы. Оның зиянды микробтары біздің аңдамай басқан қадамдарымызды бағып жүреді. Ол білінбей келіп, бір кезде жасындай әсер етеді. Бірақ біржола жоғалмайды. Осы шығармасы

арқылы автор адам баласын пәле-жаладан, зұлымдық пен қатыгездіктен сақтандырғысы келеді.

Камю шығармашылығына тән метафизика оның "Бөгде" туындысынан да танылады. Мұндағы ақиқат перде артына жасырынған. Қатыгез кісі өлтірушінің хаты үкімнің әділдігі туралы ойландырады, ең жоғары сот ар сотынан араша тілейді. Әңгіменің сюжеті бір қарағанда қарапайым, ондағы қарама-қайшылық та айқын сияқты. Алайда, біраздан соң шытырман оқиғалар легі басталады. Бір кезде шығарылған үкімді сырттай бекітіп немесе өзгерте отырып, шығарманың баяншысынан қаскүнем мен зорлықшылды, надан хайуан мен ақыл иесін, зұлым мен халық ұлың адамзаттан тыс немесе одан жоғары тұрған бейнені танисыз. Бұған Камю алдымен таңғалады, одан соң ашу шақырады. Ең соңында шиеленіскен шытырманды шешіп, "бұл біздің жалғыз Христосымыз" деуге дейін барады. Оны қандай жағдайдың аясында көрсетсе де, ол "бөтен", "жат" болып қалады. Бірақ ол кімге жат? Бұл ретте Камю дүдәмілдікке бармайды: ықтиярсыз кісі өлтіруші "өз айналасындағылардың ойынын ойнамағандықтан айыпталады". Осы ретте, ол өзі өмір сүріп жатқан қоғамға жат. Ол басқалардан оқшау қалады, өмірдің сырт жағында жалғыз жүреді. Ол жалған сөйлеуден бас тартады, ақиқатты айтады, бет-жүзін бүркемелеуден қашады, осыдан оның ортасы үрейлене бастайды.

Повесть өзара тең қиысатын екі бөлімнен тұрады. Екінші бөлім біріншісінің айнасы іспетті. Алайда бұл айна қисық. Бір кезде болған оқиға сот қарауы кезінде қайтадан құрастырылып, көшірмесі түпнұсқаны танымастай өзгертеді. Бөлшектенген, шикі айғақтар қайтадан белгілі қалыппен тігіліп, осыдан көшірме жасалады. Шығарманың алғашқы бөлімінде Алжирдің күнделікті бірқалыпты, көңілсіз өмірі көрінеді. Кенеттен болған атыс бұл мүлгіген тыныштықты бұзады. Елеусіз ғана адам айыпталушының орнына отырады. Ол ешнәрсені жасырмайды, керісінше, тергеуге барынша көмектеседі. Бірақ, сот ісіне қарапайым ғана мойындау аз. Оған айыпталушының жан күйзелісінен, күнәсінан арылуы қажет. Сондықтан да тергеу Месоның өмірбаянынан әлдеқандай кінәрат іздей бастайды. Табады да. Бұл жерде кінәні мойындау да, жалған айтып ақталу да қауіпті. Екеуі де қатаң жазаланады. Екінші бөлімде осы үнсіздіктің астарынан зұлым, қаскөй бейне шығады. Анасының қабірінің басында адами қасиет жағынан құнсызданған ұл тұрады. Келесі күннің кешінде ол жағажайда рахаттанып, өз басының қызығына беріліп кетеді. Сот залында айыпталушы өзін өзгенің айыбын мойындағандай сезінеді. Кафка - XX ғасыр әдебиетіндегі неміс тілді ірі жазушы, классик. Қаламгер "Үкім", "Құбылу", "Процесс" секілді шығармаларымен әйгілі болды. Жазушы өмірдің шындығын өзінше түсінді, оны аямастан бұрмалай көрсетті. Бұл содырлық ең алдымен қаламгердің өзімен-өзі тұйықталуынан, аса сезімталдығынан, дүниетаным қабылдауының ерекшелігінен туындайды. Кафка осындай өзгеше танымнан туған дерексіз бейнелерді таңғаларлық қаһармандарға айналдырады. Осы сипаттағы шығармалар жазуымен Кафкаға үндес жазушылардың бірі Элиас Канетти қаламгердің "Құбылу" шығармасына байланысты мынадай пікір білдіреді: "мен бұл туындылардың жасалуынан әдебиеттің міндетіне аса жақын келе бермейтін қайшылықты таптым: бұл орындалған қаталдық еді".

"Құбылу" новелласынан фантастикалық сипат танылады, бұл адамды мазасыздандырады, тіпті жирендіреді де. Шығармада қарапайым үй қызметшісі

(коммивояжер) күтпеген жерден аса зор қырықаяқ іспеттес жәндікке айналып кетеді. Алайда, сырттай жәндікке айналғанымен, ол іштей өз күйінде қалады. Яғни, сыпайы ұл, сүйікті бауыр, аса ұқыпты қызметкер. Ол өзінің отбасымен және сыртқы ортамен байланысының үзілгенін түсінбестен, жұмыстан қалып қоюдан қорқып, үнемі асығып жүреді. Ойлы оқырман мұның бәрі ауыстыру екенін, мұнда адамның жалғыздығы мен оқшауланған тірлігінің суреттелгенін аңғарады. Алайда, қоғамнан мүлде қара үзіп қалған оқшауланудың, адамның жәндікке айнала алмайтыны секілді, мүмкін емес деген ойға қалады. Әрине, бұл көркемдік шарттылық. Егер Грегор Замза секілді адам зор қырықаяққа айналса, дәл Кафканың суреттегеніндей болар еді. Оны қоршаған айнала көпшілік те өзін солай ұстар еді: өзінің қызметтік міндетіне салғырт қараған адамын білуге келген фирманың прокурисі ұяттан өртене қашар еді, ызаланған әке таяғымен қорқытар еді, шеше есінен танар еді. Жазушының бұл тәсілі Лобачевскийдің Геометриясымен салыстыруға сұранып тұр. Егер Лобачевский-дің математикалық әлемі кеңістіктің табиғаты туралы мағлұматты кеңейте түссе, Кафканың көркемдік әлемі мұны адамдар арасындағы қатынас арқылы көрсетеді.

Философиядағы экзистенциализм XX ғасырда Германияда ескі теориялардың жаңаруы (неогегельяндық, неокантиандық) нәтижесінде, одан соң отызыншы жылдардың соңында француз философтары, оның ішінде Ж.П.Сартр идеясы арқылы дами түсті. Экзистенциализм әлемді өзгермейтін, тұрақты заңдылықтардан ада, бос деп танып, ал ондағы адамның өмір сүруін мәнсіз, мағынасыз деп таниды. Адам үнемі қорқыныш құшағында, жалғыз әрі торығу үстінде болады деп танылды. Мұндағы басты маңыз субъектінің ешқандай тәртіп пен заңға, өзгеруге бастамайтын дербес санасына беріледі. Экзистенциализмнің басты бағдарының бірі "таңдау еркіндігі". Франциядағы экзистенциализмнің басында тұрған Жан Поль Сартрдің "Айну" романы 1938 жылы жарық көрген. Романның бас кейіпкері Антуан Рокантен экзистенциализмнің барша сипатын - үрей, мазасыздық, қорқыныш, торығу күйлерін басынан кешеді. Мұның бәрі кейіпкердің айналасынан құбыжық көріністерді, ойсыздық пен мағынасыздықты байқауынан туындап жатыр. Өмір мен адам тұрмысындағы осы бір бойкүйездік оған айну сезімін туғызады. Осы бір жағдай экзистенциализмнің теориясына сәйкес нағыз, шынайы "өмір сүруге" жасалған кейіпкердің қадамы болып табылады. Бұл ағымның басты принциптерінің бірі "өмір сүру мағыналыққа бастайды". Одан кейінгі мәселе қандай жолды таңдауға, дербес еркіндіктің ашылуына байланысты. Романның кейіпкері үшін бұл шынайы өмірде болуға тиіс емес оқиғалы кітапты жазуға шешім қабылдауымен байланысты. "Айну" бұл "өмір қарбаласында" шырмалып қалған адамдардың тұрмысының мәні туралы. Мұндағы адамдар мейірімсіз, аяусыз өмір шындығының қазанына тасталғандар. Бұл махаббат пен сенімнің мүмкіндігінің жоқтығы, әйел мен ер адамның арасындағы бірбірін түсінбеушілігі. Айну бұл Еркіндіктің екінші жағы, ашынудың екінші жағы, бірақ осы қарғыс атқыр бостандықтың, жалғыздықтың шырмауын қайтсе үзуге болады? Қалай құтыламыз? Бұл адамның өз өмірін мәнділікке қарай өзгертіп, адамдық қалпын сақтауымен байланысты. Бұл қадам оның жеке бостандығымен, дербес таңдауымен тығыз байланысты.

## Карлығаш БАЙТАНАСОВА

филология гылымдарының кандидаты

 $\overline{7}$ 

# Альбер КАМЮ

 $O<sub>B</sub>A$ 

# POMAH

Егер бір түрмеге қамауды басқа біреу арқылы сипаттап беруге болатын болса, шынайы өмірде бар кез келген затты тіпті атымен жоқ бірдеңелер арқылы да бейнелеуге ықтиярлы сияқтысың.

Даниэль Дефо.

### БІРІНШІ БӨЛІМ

Осынау әңгіменің арқауы болған оқиғалар 194... жылы Оранда өтті. Жалпы пікір бойынша, аталмыш оқиғалар бұл қалаға сыйымсыз еді, өйткені олар кей жағдайда әдеттегі ауқымнан шығып та кететін. Шынында да, бір қарағанда, Оран - әдеттегі қала, Алжир жағалауындағы кәдімгі префектура. Мұндай қалалардың недәуір келбетсіз келетінін мойындау керек. Оның үстіне Оранды күллі ендіктер астындағы өзге де жүздеген сауда қалаларынан не даралап тұрғанына бірден емес, белгілі бір уақыт өткен соң барып назарың түседі. Әйтпесе кептерсіз ағаштар мен бау-бақсыз, қанаттардың сусылы, жапырақтардың сыбдыры естілмейтін - бір сөзбен айтқанда, айрықша белгісі жоқ қала туралы қалай түсінік берер едіңіз. Жыл тәулігінің ауысуы туралы хабарды аспан ғана айтады. Көктем өзінің келгенін ауаның соны саф сапасымен, гүлдердің сан алуан түсімен хабарлайды. Ал гүлдерді себетке салып, қала маңындағы мекендерден бақал саудагерлер алып келеді. Былайша айтқанда, бұл аралай жүріп сататын көктем болып шығады. Жазда күн онсыз да ыстыққа қақталған үйлерді күйдіріп, қабырғаларын сұрғылт күлмен жабады. Ондайда тарс жабылған терезе қақпақтарының астындағы көлеңкеде ғана күн көруге болады. Оның есесіне күз дегенің – лай батпақтың топаны. Ашық күндер тек қыста ғана туады.

Қаламен танысудың ең қолайлы тәсілі – жұрттың қалай жұмыс

істейтінін, бірін-бірі қалай сүйетінін, тұрғындардың қалай өлетінін білуге тырысу. Бәлкім, ауа райының әсері болуы керек, біздің қалада бәрі де мидай араласып, бәрі де түк көрмегендей асығысүсігіс жасалады. Бұл мұнда жұрт зеріккендіктен өзіндік әдет-ғұрып жасауға талпынады деген сөз. Біздің көрбілте тұрғындар жұмысты көп жасайды, бірақ тек баю үшін ғана жасайды. Олардың бар мүддесі бір бастан сауда төңірегінде шыр айналып, өздері айтқандай, "іс істеуден" қолдары бір босамайды. Өздерін әйел сүю, кино көріп, теңізге түсу сияқты қарапайым қызықтан да қақпайтыны және түсінікті. Алайда ақылды адамдар ретінде олардың бәрін сенбінің кеші мен жексенбіге қалдырып, қалған алты күн бойы ақшаны көбірек табуға тырысады. Кешкісін өз кеңселерінен шығып, олар белгіленген сағатта дәмханаға жиналады, жағажолда қыдырады немесе өз балконында отырады. Жасында бәрінің де тілек-ниеті тойымсыз да тұрақсыз болатын, салиқалы жасқа жеткенде олардың алабұртпалығы шар ойнайтындар қауымының шеңберінен аспайды, ақша қосып, банкет жасаудан, ірі құмар ойындар ойналатын клубтарды қызықтаудан артпайды.

Бұның бәрі бір біздің қалаға ғана тән бе екен, шынтуайттап келгенде, күллі замандастарымыз осындай емес пе деп маған қарсылық білдірушілер, әрине, табылады. Әлбетте, қазір жұрттың таңның атысынан күннің батысына дейін жұмыс істейтіні, кейін жеке тірлігіне қалған уақытты өз талап-талғамына қарай карта ойнап, дәмханада отырып, мағынасыз мылжың әңгімелер тыңдап өлтіретіні ешкімді де таңдандырмайды. Алайда, бұдан да басқа бірдеңелер болатынына ауық-ауық күмәнданып қоятын тұрғындары бар қалалар мен елдер де ұшырасады. Жалпы алғанда, одан олардың өмірі өзгеріп жатқан жоқ. Әйткенмен жылт еткен күмәнкүдік бар, оған да құдая тәубә! Ал мынау Оран – керісінше, тегі ешқашан, ештеңеге күмәнданбайтын басы бүтін осы заманғы қала. Сондықтан бізде сүюдің қалай болатынын бақайшақтап жатудың қажеті жоқ. Ерлер мен әйелдер махаббат салты деп бірін-бірі не тым тез жеп бітіреді немесе бірге тұрмыс құрудың ғұрпына біртебірте дағдыланады. Бұл екеуінің арасында орта меже жоқ. Өзгеге ұқсамайтын өзіндік салт деп айтуға бұл да келмейді. Барлық жердегідей, жұрт Оранда да уақыттың тарлығынан, ойлау қабілетінің аздығынан сүйе тұрып, сүйетінін білмейді немесе елемейді.

Оның есесіне мұнда басқа бір мәселенің баламасы жоқ – өлім дегеніңіз біраз қиындықтар туғызады. Айтқандай, қиындық деген

құрғақ сөз емес, барып тұрған қолайсыздықтың өзі. Ауру қашанда жаман, бірақ науқастанған кезінде кісіге қолдау көрсетіп отыратын қалалар мен елдер де бар. Оларда жұрт аурудан қорықпайды. Сырқат жан аялауға, біреуді таяныш тұтуға зәру болатыны табиғи талап. Ал Оранда бәрі-бәрі: ауа райының кіділігі, іскерлік тірліктің кең құлашы, айналаның сұрықсыздығы, қараңғылықтың шапшаң түсуі, тіпті көңіл көтерудің тәсіліне дейін денсаулықтың мықты болуын талап етеді. Онда ауру, шынында да, өзімен-өзі болып жалғыз қалады. Күллі қала телефон арқылы не дәмханада отырып сауда келісімі, тауар тізімі және қарыздардың есеп-қисабы жөнінде әңгімелесуден қолы тимей жатқанда, аптаптан тітіреп тілім-тілім болған қабырғалардың ар жағында ah ұрып, ажал тұзағында тыпыршып өлім аузында жатқандарда кімнің шаруасы болушы еді. Тіпті өлім деген жері қашанда құрғақ, осы заманғы жағдайы толық мекенде келгеннің өзінде тым қолайсыз тиетінін түсінерсіз.

Осы бір үстірт сипаттамалардың өзі қаламыз туралы бірсыпыра нақты түсінік беруге тиіс деп сенеміз. Айтқандай, ештеңені асырып көрсетудің жөні жоқ. Айрықша атап көрсетерлігі - қаланың көнетоз келбеті, ондағы өмірдің ескі енжар қадамы. Ал қаламыз тың бір дағды қалыптастырса, өмір тақтайдай тегіс арнамен ағылар еді. Демек, оған қаламызда қолайлы жағдай болса, барлығы да жақсылыққа бастайды деп айтуға толық хақымыз бар. Әрине, бұл тұрғыдан өміріміз онша тартымды да емес. Оның есесіне біз тәртіпсіздіктің не екенін білеміз. Біздің әділ, әдемі әрі іскер азаматтарымыз саяхатшылардың заңды құрметін туғызады. Жасыл желегі мен жан шуағы аз, онша әсем де емес қаламыз тынығу кентіне айналып, ақыры ұйқыңды келтіреді. Әділдігіне көшкенде, оның төңірегі ештеңемен де салыстыруға келмейтін көрініске толы екенін айтпай кетуге болмайды. Ол айналасын жалтыраған жоталар қоршаған жалаңаш төбеде, айшықты шығанақта тұр. Бір өкініштісі - шығанаққа жонын беріп тұрғаны, сондықтан да еш жағынан теңіз көрінбей, оны ұдайы іздеп жүргенің. Жоғарыда айтылғандардан кейін оқырман биылғы көктемде орын алған оқиғалар біздің ағайындарды күтпеген жерден тарпа бас салғанымен келісер деймін. Ал олар ию-қию алапат оқиғалардың жаршысы болғанына көзіміз кейінірек жетті. Осы хамсада да солар жайында баяндалғалы отыр. Кейбіреулерге бұл оқиғалар бастан-аяқ шындық болып көрінсе, енді біреулерге қиял сияқты көрінуі ықтимал. Алайда жылнамашы ондай қайшы-

лықтармен санасуға міндетті де емес. Оның міндеті шынында не болғанын көріп-білсе "осылай да осылай еді" деп баяндап беру ғой. Болған оқиға тұтас халықтың тірлігіне қатысты боп, әңгіменің дұрыстығын іштей бағалайтын мыңдаған куәлар отырса, бұрмалауға кімнің батылы бармақ.

Оның үстіне, есімін біз кейінірек білетін әңгіме айтушы ондай ағаттыққа әсте бармақ емес. Өйткені ол – тағдырдың ырқымен сол оқиғалардың ен ортасында жүріп, баяндауға тиіс нәрселердің бәріне тікелей араласып, жеткілікті айғақтар жинаған жан. Мұның өзі оның тарихшы ретінде сөйлеуіне мүмкіндік берген. Ал тарихшы қанша үстірт шолушы болса да, әрқашан құжаттармен жұмыс істейтіні өз-өзінен түсінікті. Осы тарихты айтушының да құжаттары барына күмән жоқ, ең алдымен, олар: оның жеке айғағы және басқалардың айғақтамасы, өйткені ол қалыптасқан жағдайға орай кейіпкерлердің барлық айтқанын тыңдаған, ақыр аяғында қолына түскен қағаздар бар. Қажет болған жағдайда соларға жүгінеді, қолайына қалай жақса, оларды солай пайдаланады. Сондай-ақ ол... Жарайды, енді құрғақ топшылау мен жартылай пайымдауды қоя тұрып, тікелей әңгіменің өзіне көшейік. Алғашқы күндерді сипаттау айрықша ұқыптылықты, мұқияттылықты талап етеді. Сәуірдің он алтысы күні ертеңгілік дәрігер Бернар Риэ пәтерінен шыға беріп, баспалдақ алаңында өлі егеуқұйрыққа сүрініп кетті. Оған онша мән бермей бәтеңкесінің тұмсығымен теуіп тастап, баспалдақпен төмен түсті. Алайда көшеге шыққан соң есіне түсті: есігінің аддына егеуқұйрық қайдан кеп жүр? Ол жайында күзетшіге хабарлағалы қайта оралды. Қақпа күзетшісі мсье Мишель мұны мейлінше оғаш оқиға екен деп топшылады. Дәрігерге үйінен өлген егеуқұйрықтың шығуы оғаш көрінсе, күзетші үшін көрінеу көзге масқара боп елестеді. Айтқандай, мсье Мишель бұл үйде егеуқұйрық жоқ деп азарда-безер болып, айтқанынан танбады. Дәрігер егеуқұйрықты екінші қабатта, есік алдынан өз көзіммен көрдім деп сендірсе де, мсье Мишель өз айтқанын жөн деп тұрып алды. Демек, үйде егеуқұйрық жоқ болса, оны біреу қасақана әкеп тастап отыр. Былайынша, біреу қалжыңдаған болды. Сол күні кешкілік Бернар Риэ өз пәтеріне кірмес бұрын, есік алдында кілт іздеп қалтасын қарап тұрып, кенет дәліздің шеткі қараңғы бұрышынан бүйірімен жылжыған үсті су-су үлкен егеуқұйрықты көрді. Бейне бір қалпын сақтап қалғысы келгендей кеміргіш тоқтай қалды, сосын дәрігерге қарай жылжып қайта

тоқтады, одан арқасына аунап түсіп, шиқ етіп еденге құлады және тұмсығынан қан атқып кетті. Дәрігер егеуқұйрыққа қарап сәл тұрды да, үйге кіріп кетті.

Ендігі оның ойлағаны егеуқұйрық емес. Шашыраған қанды елестеткенде ол ойша өз қам-қарекетіне оралды. Зайыбы ауырғалы, міне, табаны күректей бір жыл, ал ертең таудағы санаторийге аттанбақ. Бағана шығарда өтінгені бойынша ол жатынжайда жатыр. Осылай жатып ертеңгі жалықтырар сапарға қамданулы. Ерін көріп жымиып:

- Ал мен өзімді тіптен тамаша сезінемін, - деді ол. Дәрігер өзіне бұрылған оның жүзіне көз тоқтатты, оған түнгі шамның жарығы түсіп тұр екен. Отыз жастағы әйелдің бет ажары Риэге уылжыған жас кезіндегідей көрінді. Жымиған күлкісі ауыр науқастың табын да білдірмей жіберген.

– Ұйықтай алсаң ұйықта, – деді дәрігер. – Сағат он бірде аяшы келеді де, екеуінді он екідегі пойызға апарамын.

Ол ернін әйелінің сәл дымқыл маңдайына тигізді. Келіншек оны бәз баяғы жымиған күлкісімен есікке дейін шығарып салды.

Он жетінші сәуір күні ертеңгілік сағат сегізде қасынан өтіп бара жатқан оны күзетші тоқтатып, бәз бір көксоққан қылжақбастардың дәлізге үш бірдей өлген егеуқұйрық тастап кеткеніне

шағынды. Шамасы олар аса қуатты тәпіге түскен болуы керек, үшеуі де қанжоса. Қаскөй қылжақбастар бәз бір зілді әзілімен көрініс беріп қалар ма екен деген дәмемен күзетші егеуқұйрықты аяғынан салбыратып есік аузында бірер минут тосып еді, онысынан түк те шықпады.

- Жарайды, тұра тұрыңдар, тірі болсам оларды сөз жоқ қолға түсіремін, – деп уәде етті мсье Мишель.

Осы оқиғадан күмән алған Риэ аралауды ең бір кедей емделушілер тұратын қотандардан бастауға бел буды. Олардан жуынды-шайынды, күл-қоқысты әдетте қала орталығынан әлдеқайда кеш әкетеді. Шаңы бұрқыраған тік көшемен зырғып келе жатқан автомобиль бүйірімен табанжолдың жиегінде тұрған қалдық салынған жәшіктерді қағып кете жаздады. Дәрігер өзі жүрген көшелердің біреуінен ғана кір шүберектер мен қоқыс арасынан ондаған өліп жатқан егеуқұйрық көрді.

Алғашқы кірген ауруын ол терезесі шолақ көшеге шығатын бөлмеде төсегінен тапты. Оның жатынжайы да, асханасы да – осы тар бөлме. Ауру беті омсырайған тұрпайылау испандық болатын. Алдында көрпенің үстінде бұршақты екі кәстрөл тұр. Дәрігер

кіргенде төсегінде тұрып отырған ауру ескілікті демікпесін білдіріп қоятын қырылдақ тынысын басу үшін жастыққа жата кетті. Әйелі леген алып келді.

– Олардың қалай сұлап жатқанын көрдіңіз бе, дәрігер? – деп сұрады шал Риэ укол жасап жатқанда. - Бармайтын, шарламайтын жері жоқ.

 $-$  Рас, көршіміз үшеуін ұстап алыпты,  $-$  деп оны кемпірі қостап қойды.

Шал қолын уқалады.

– Өріп жүр өздері! Жуынды-шайындының бәрін шарлайды. Бұл ашаршылыққа көрінеді.

Риэ егеуқұйрықтар жайында бүкіл қотан гуілдей бастағанын байқады. Ауруларды аралауын аяқтап үйіне қайтты.

- Сізге жеделхат келді, - деді мсье Мишель.

- Тағы да егеуқұйрық көрген жоқсыз ба, - деп сұрады.

– Е-е, жоқ, – деп жауап қатты күзетші. – Өзіңіз де білесіз ғой, енді көзден қағыс ештеңе де кетпейді. Ешбір жексұрын тұмсық тықпайды.

Жеделхатта ертең Риэнің анасы келетіні хабарланыпты. Ауру келіні жоқта үйді сол ұстайды. Дәрігер пәтеріне кірсе, аяшы күтіп те отыр екен. Зайыбы түрегеп жүр, үстіне қара ағылшын костюмін

киген, ептеп боянған сияқты. Оған ері күле қарады.

- Міне, тамаша, - деді ол, - өте жақсы!

Вокзалда оны жұмсақ вагонға жайғастырды. Келіншегі купені шолып өтіп:

- Біз үшін ғой бұл тым қымбат, ә? - деді.

- Олай деме, - деп қайырды Риэ.

- Әлгі егеуқұйрық дегендері не пәле?

- Оны өзім де білмеймін. Жалпы ғаламат, бірақ бәрі де ойдағыдай болады.

Осы арада ол сөзін түйіндеп, жиірек көңіл бөле алмағаны үшін әйелінен кешірім сұрады. Келіншек үндеме деп жалынғандай басын шайқады, сонда да ол ойын аяқтап үлгерді.

- Сен қайтып оралғанда, бәрі де басқаша болады. Бәрін басынан қайта бастаймыз?

- Солай ма? - деп келіншектің көзі жайнап кетті.

- Бастайык.

Ол еріне жон арқасымен бұрылып, терезеге қарсы тұрды. Перронда сапырылысып әбігерленген жолаушылар жүр. Паровоздың тұншыға пысылдаған үні купеге де жетті. Бері қара

деп дауыстағанда, бұрылған әйелінің жүзінен дәрігер көз жасын көріп, жылап тұрғанын аңдады.

- Жарамайды, жылама, - деді оны еркелете.

Оның көзінде мөлтілдеген жас әлі тұр, алайда ол жымиып қайта күлді, ерні сәл дірілдеп кетті. Сосын сәл күрсінді.

– Ал бар енді, бәрі де жақсы болады.

Ол келіншегін құшағына қысты да, сыртқа шығып, енді перронда тұрып:

 $-$  Өтінемін сенен, өзіңді өзің сақта,  $-$  деді. Оның сөзін естімесе де әйелінің жауабы жымиған күлкісі болды.

Вокзал алаңына шыққанда Риэ кішкентай ұлын қолынан жетектеп алған тергеуші Отон мырзаны көрді. Зайырлы адамға ұқсас ұзын бойлы, қара Отон мырза, бір ретте біреулер айтқанындай, жерлеу бюросының шырақшысына да келетін. Ілтипатпен жауап қатып:

– Мадам Отонды қарсы алмақпын, ол менің туғандарымның хал-жағдайын біліп қайтқалы кетіп еді, – деді аз сөзбен.

Паровоз ысқырығы естілді.

- Егеуқұйрық... - деп бастады тергеуші.

Бірақ оған мән бермей Риэ пойыз жаққа аттай түсіп, қайтадан шығар есікке қарай бұрылды.

Осы бір минуттардан оның есінде ұстап қалғаны теміржолшы болды. Ол өлген егеуқұйрықтар салынған жәшікті бүйіріне қысып алып бара жатты.

Сол күні түстен кейін кешкі қабылдау басталғанға дейін Риэ бір жас жігітті қабылдады. Оған ол журналист, ертеңгілік келіп кеткен деп хабарлады. Аты-жөні Раймон Рамбер екен. Орта бойлы, кең иықты, батыл жүзді, ойлы, көгілдір көзді, спортшы үлгісімен тігілген костюм киген жігіт өмірге өкпесі жоқ жанның кейпін танытады. Ол бірден іске кірісті. Ол Париждің бір үлкен газетінен, осындағы арабтардың тұрмыс жағдайы жөнінде дәрігерден сұхбат алғалы келіпті. Түпкілікті халықтың санитарлық жай-күйі туралы да деректер жинамақ ойы бар көрінеді. Риэ жетісіп тұрған жай-күй жоқ екенін айтты. Алайда әңгіме-дүкен құрмас бұрын журналистің шындықты ашып жазуға батылы жетер-жетпесін сұрады.

- Ол айқын жай ғой, - деп жауап берді журналист.

- Менің айтпағым - айыптауыңыздың бұлтақсыз, бүкпесіз болу-болмауы?

- Сөзсіз, бүкпесіз дейсіз бе? Ашығын айтайын - жоқ. Бірақ ондай айыптауларға жеткілікті негіз жоқ шығар деп сенгім келеді.

- Бәлкім, ондай кінә артуға, шынында да, негіз жоқ шығар, деді Риэ жайлап қана; осы сұрақты қоюдағы жалғыз-ақ мақсаты Рамбердің ештеңені жуып-шаймай куәлік бере алатынын білу еді.

- Мен ештеңені жуып-шайып жеңілдетпейтін куәлікті ғана мойындаймын. Сондықтан да сіздің куәліктеріңізді растайтын қажетті деректер ұстап отырмын.

– Сен-Жюстке лайық тіл ғой, – деп жымиды журналист.

Дауыс ырғағын өзгертпей Риэ:

– Оныңыздан ештеңе түсінбеймін, менікі мынау өмірден әбден қажыған адамның тілі, бірақ қажысам да соған егіліп, қандай болсын әділетсіздік пен келісімпаздыққа қарсы тұрамын.

Рамбер басын ішіне тартып оған қарап қалды.

- Сізді түсіндім ғой деп ойлаймын, - деген сөзді созалақтай айтып, сосын орнынан көтерілді. Дәрігер оны есікке дейін шығарып салды.

- Істің мәніне осылай қарағаныңыз үшін рахмет!

Рамбер баяу ғана иығын қозғап қойды.

- Түсініп тұрмын, мазалағаным үшін кешіріңіз, - деді тағы да.

Дәрігер оның қолын қысып тұрып, кеміргіштер жөнінде елең еткізер бір репортаж жасауға болатынын, қаланың қай жерін қарасаң да өліп жатқан ондаған егеуқұйрық ұшырасатынын

айтты.

- Oho! - деп дауыстап жіберді Рамбер. - Шынында да, қызық екен.

Сағат он жетіде дәрігер ауруларды аралауға қайта шыққалы жатқанда баспалдақтан әлі қартая қоймаған тығыршықтай толық, беті жалпақ, бірақ ашаң, қалың қасы айрықша дараланып тұрған кісіні кездестірді. Дәрігер оны ара-тұра өз подъезінің ең жоғарғы қабатында тұратын испан бишілерінде ұшырататын. Аты-жөні -Жан Тарру. Ол баспалдақта аяғының астында аласұрып жатқан егеуқұйрықтан көз алмай, шылымын құныға сорып тұр. Дәрігерге байсалды, өткір, сұрғылт көзінің жанарын қадап амандасты да, Тарру қайткенмен де мына егеуқұйрықтар шабуылының қызық көрінетінін қоса айтты.

– Иә, – деп келісті Риэ де, – бірақ ақыр соңында бұның өзі жыныңа тиюге айналды.

– Жалпы бұл бір ғана, иә, бір ғана көзқарас тұрғысынан солай, дәрігер. Бар пәле бұрын біз бұндай ештеңе көрмегенімізде болып тұр ғой. Ал мен бұны қызықты, иә-иә, өте қызықты жайт деп білемін.

Тарру алақанымен шашын сипап кері серпіп тастады да, тыпырлауын қойған егеуқұйрыққа қарап, Риэге жымиып қойды.

- Жалпы, бұл енді қақпа күзетшісінің жұмысы, дәрігер.

Дәрігер өздерінің кіреберісінен күзетшіні көрді, ол қабырғаға сүйеніп тұр екен, әдетте қызара бөртіп жүретін өңінен шаршау табы сезіледі.

- Иә, білемін, - деп жауап қатты Мишель шал дәрігер жаңадан табылған егеуқұйрықты айтқанда. – Енді олар екеулеп, үшеулеп табылып жатыр. Өзге үйлерде де солай көрінеді.

Уайымдап, күйзелген, қиналған сыңайы бар оның. Шалт қимылмен мойнын сүрткіледі. Дәрігер оның денсаулығын сұрады. Аяқ астынан ауырып қалды деуге келмейді ол. Әйткенмен ұнжырғасы түсіп, берекесі қашқаны анық. Оны іштей жеп жатқан - мына күндердің қам-қарекеті. Түбіне егеуқұйрықтар-ақ жетіп болды, ал олар әлдебір жаққа ауар болса, бұның да бойы сергіп, еңсесі көтеріледі.

Алайда ертеңіне, яғни он сегізінші сәуірде, дәрігер анасын қарсы алып, вокзалдан алып келгенде мсье Мишельдің еңсесі түсіп, бүкшиіп кеткенін байқады: енді баспалдақтармен егеуқұйрықтар ондап өрмелеп, подвалдан шатырға көшіп жатқан секілді. Көрші үйлерде бақтардың бәрі өлі егеуқұйрықтарға толып кеткен. Дәрігердің анасы бұл хабарды ешбір таңданыссыз жайбарақат тыңдады.

- Ондай-ондай болады.

Ол шашын күміс қырау шалған, өткір қара көзді кішкентай ғана әйел екен.

- Сені көргеніме бақыттымын, Бернар, - деді ол қуанышын жасырмай. – Сондықтан бізге ешқандай егеуқұйрық бөгет бола алмайды.

Ұлы басын изеді, расында да, ол бар жерде бәрі дәйім жеңіл боп көрінеді.

Әйткенмен Риэ егеуқұйрықтарды қырумен айналысатын қалалық бюроға телефон шалды, оның директорымен тікелей таныстығы бар-тын. Қисапсыз көп егеуқұйрықтар інінен шығып қырылып жатқанын директордың естіген-естімегенін сұрады. Директор Мерсье бұл туралы естіпті, жағалауға жақын жердегі оның кеңсесінің маңынан жарты жүздей кеміргіштер табылыпты. Жағдайдың қаншалық ушығып бара жатқанын оның да білгісі келетін көрінеді. Риэның бұл мәселені шешер шамасы жоқ, сондықтан арнаулы кеңсе шаралар қолдануға тиіс деп санайды.

- Әрине, - деп мойындады Мерсье, - шараны тек нұсқау

алғаннан кейін ғана қолданамыз. Егер сен еңбектенуге тұрар шаруа деп санасаң, тиісті нұсқау алуға қам жасап көрейін.

- Еңбектенуге бәрі де татиды, - деп жауап берді Риэ.

Олардың бір қызметші әйелі ері жұмыс істейтін ірі зауытта жүздеген өлі егеуқұйрықтардың жинап алынғанын хабарлапты оған.

Шамамен дәл осы мерзімде біздің ағайындар да мазасызданудың белгісін бере бастады. Өйткені он сегізінен бастап күллі зауыттар мен қоймалардан, шынында да, жүздеген егеуқұйрықтардың өлігі табылды. Кейде кеміргіштердің жанұшырып аласұрғаны ұзаққа созылса, сорлыны қиналтпай қолдан өлтіруге тура келді. Қаланың шетінен бастап ортасына дейін Риэ болған жердің бәрінде, біздің азаматтар шоғырланған маңда, егеуқұйрықтар солардың жиналуын күткендей-ақ, қоқыс жәшіктеріне топырлай толып, суағар жыраларға тізіледі де қалады. Сол күннен бастап іске газеттер кірісіп, муниципалитеттің алдына қарекетқимыл жасайтын ойларың бар ма, жоқ па деп мәселені бүйірден қойып, өз қарауындағыларды мынау жүрек айнытар жиіркенішті шапқыншылықтан құтқару үшін не шара қолданып жатқанын хабарлауды талап етті. Муниципалитет болса, түк бітіру ойында жоқ, тіпті ешқандай шара қолданбай, жағдайды талқылау үшін басқосумен ғана шектелген-ді. Бар болғаны егеуқұйрықтарды құрту қызметіне кеміргіштердің өлігін жинау жөнінде бұйрық берілді. Сонан кейін кеңсенің екі жүк машинасының екеуі де тышқандардың өлігін жинап, қоқыс күйдіретін стансаға өртеуге апаруға тиіс болды. Алайда кейінгі күндері жағдай нашарлап кетті. Өлген кеміргіштердің саны күннен-күнге артып, кеңсе қызметкерлері әрбір ертеңгілік сайын өліктен бітік өнім жинайтын болды. Төртінші күні егеуқұйрықтар жарыққа топ-тобымен шығып, топырлап өліп, үйіліп қалды. Сарайлар мен подвалдардан, ұралар мен суағар жыралардан тізіліп тәлтіректей шығып, жарыққа жете беріп адамдарға жақын келіп жан тәсілім етіп жатты. Түн баласы шолақ көшелерде, баспалдақ алаңдарында егеуқұйрықтардың өлер алдындағы үзік-үзік шиқылы төбе құйқаны шымырлатады. Ертеңгілік қала түбіндегі елді мекендерде оларды тұмсығы қан жалап, суағар жыраларда үйіліп жатқанынан тапты: біреулері ісініп тұлып боп кетіп, біреулері шіри бастаған, басқалары әбден жаураса да, мұртын тікірейтіп айбат шеккен болады. Тіпті қаланың орталығындағы үйлердің баспалдақ алаңдары мен аулаларда төбетөбе боп үйіліп жатқан кеміргіштердің өлігі. Ал бірлі-жарымы

қазыналық ғимараттардың вестюбильдеріне, мектеп аулаларына, кейбірі тіпті дәмхана террассаларына шығып кетіп, сонда өрем қауыпты. Біздің ағайындар оларды қаланың жұрт ең көп жүретін жерінен көріп таңданды. Кейде ол жексұрындар Зеңбірек алаңында, жағажолдарда, теңіз серуен-жайында да өріп кетті. Таң ата қаланы өлімтіктерден аршудай-ақ аршиды, алайда егеуқұйрық өліктері күні бойы жинала-жинала қордаланып қалады. Түнде жүргендердің былқ еткен өлі денені басып шошып, шар ете қалғандары жетерлік. Үйлеріміз тұрғызылған жердің өзі қойнауында қордаланып қалған арамдықтан арылып, ішінен үңгіп жеп жатқан жамандық ісіп-кеуіп кеп, жарадай сыртқа шығып жарылып жатқан іспетті. Күні осы уақытқа дейін ұйқыға бөгіп қалғып жатқан бейбіт қаланың қалай абыржып сасқалақтағанын, осынау бірнеше күннің оны қалай дүр сілкінткенін елестетіп көріңізші. Ол да денсаулығы мығым адамның тамыр-тамырында жайлап ағып жатқан қанның буырқанып таси жөнелгені сияқтанды.

Тіпті жағдай мынаған дейін барды. Құжхабар (хабар, құжаттама және кез келген мәселе жөніндегі анықтама) агенттігі ақысыз хабарларға бөлінген сағаттарда радиотыңдаушыларға тек жиырма бесінші сәуір күні ғана 6231 егеуқұйрық жиналып, өртелді деген мағлұмат берді. Бұл сан күнделікті үйреншікті болып кеткен көріністің мәнін айқара ашып, нәтижесінде жаппай дүрбелеңді үдетіп жіберді. Бұл хабарға дейін жұрт кеміргіштердің шабуылына жиіркенішті бір оқиға ретінде қарап келген еді. Олар бұл құбылыстың қандай қатер әкелетініне енді ғана көз жеткізді. Алайда, онда ол қасіреттің көлемін ешкім анықтап, оның неден туған себебін ешкім түсіндіріп бере алмаған еді. Тек демікпеден тұншыққан испандық шал ғана бұрынғыша қолын уқалап қойып: "Өріп келеді, өріп!", – деп бажылдайды. Жиырма сегізінші сәуір күні Құжхабар агенттігі шамамен 8000 егеуқұйрық өлігі жиналып, қаланы қатты үрей биледі деп хабарлады. Тұрғындар батыл шаралар қолданылуын талап етіп, билік орындарына кінә мен күнәны үйіп-төкті. Жағалаудағы виллалардың кейбір иелері қаладан көшіп, сыртқа шығатын уақыт болды деп қыңқылдай бастады. Бірақ ертеңіне агенттік шапқыншылық аяқ астынан тыйылды, тазарту қызметі санаулы ғана егеуқұйрық өлігін жинады деп хабарлады. Қала "yh" деп жеңіл тыныс алды.

Әйткенмен сол күні талма түстің кезінде Риэ үй алдында машинаны тоқтатып, өз көшелерінің аяқ тұсынан күзетшіні көзі шалды. Басын салбыратып, ағаш күлдіргі сияқты қолы мен аяғына

ие бола алмай, әрең жылжып келеді. Күзетші шалды қолтығынан демеп әрең сүйреп келе жатқан поп екенін Риэ бірден білді. Бұл Панлю атай болатын. Өзі асқан оқымысты әрі пәрменді иезуит. Онымен талай мәрте кездескен Риэ поптың қалада үлкен беделге ие екенін, дінге тіпті енжар қарайтындардың өзі де сыйлайтынын біледі. Мишель шалдың көзі әдеттен тыс жарқылдап, тынысы кеудесінен ышқына, ышқына шығады. Кенет тынысым тарылып ауаға шыққым келді, деп баяндай бастады Мишель. Алайда қыдырып жүргенде мойын тұсымнан қатты шаншу қадалып, қолтығым мен шабым шаншып ауыра бастады. Содан қайта бұрылып Панлю атайды үйге апарып салыңыз деп қолқалауға тура келді.

- Сонда сылқ ете қап, үйге жете алмайтын болдым, - деп ақталып жатыр.

Автомобильдің әйнегінен қолын сыртқа шығарып дәрігер саусағымен шалдың мойнын сипалап, бұғана тұсын қарады, ағаштай қап-қатты бір түйнек тапты.

- Барып жатыңыз да ыстығыңызды өлшеңіз, кешке қарай соғармын.

Кузетші кеткеннен кейін Риэ Панлю атайдан кеміргіштер шабуылы туралы сұрады.

– Зайыры, індет басталатын шығар, – деп жауап берді киелі атай, көзілдірігінің дөңгелек әйнектері көлегейлеген көзінен күлкі жылт етті.

Таңертеңгі астан кейін Риэ зайыбының санаторийге келіп жеткенін хабарлаған жеделхатын оқып отыр еді, телефон шыр ете қалды. Телефон соғып тұрған мэрияда қызмет істейтін ескі емделушісі екен. Ол күретамыры тарылудан көптен бері зардап шегіп жүр, тұрмысы да тар, сондықтан Риэ оны ақысыз-пұлсыз емдейді.

- Иә, бұл мен ғой, есіңізде бар шығармын, - деді ол телефоннан. - Бірақ әңгіме қазір мен жайында емес. Тезірек жетіңізші, көршімнің жағдайы онша болмай тұр.

Дауыс үзіліп кетті. Риэ күзетші хақында ойланып, кейінірек кіріп шығармын деп шешті. Бірнеше минуттан кейін ол ішкі қотандардың біріне жетіп, Федерб көшесіндегі аласа үйдің есігін ашты. Дымқыл, сасық баспалдақтың ортасында мэрия қызметкері, өзін қарсы алғалы шыққан Жозеф Гранды көрді. Қушық жауырынды, ұзын, еңкіш, аяқ-қолы жіңішке, шылымнан мұрты сарғайып кеткен ол өзінің елу жасынан әлдеқайда егде көрінеді.

- Қазір сәл тәуір, - деді ол Риэға қарсы адымдап. - Ал мен өліп кетеді ғой деп қорқып едім.

Ол сіңбіріп тастады. Үшінші, ең жоғарғы қабатта сол жақтағы есіктің сыртынан қызыл бормен жазылған: "Кіріңіздер, мен асылып өлдім" деген жазуды көрді Риэ.

Олар үйге енді. Төңкеріліп қалған орындықтың тұсындағы люстрадан жіп салбырап тұр, үстел бұрышқа қарай ысырылған. Бірақ тұзақта ешкім жоқ.

– Тұзақтан оны дер кезінде босатып алдым, – деді Гран қажет сөзін қашанда әрең сұрыптап айтатын дағдысымен, қайтсін сөздік қоры онсыз да кедей жазғанның. - Сыртқа шыққаным сол еді, кенет бір шу келді құлағыма. Ал жазуды көргенде жай бір ойынқалжың шығар деп ойлағанмын. Қайта кірсем, шын асылып, қырылдап түтігіп барады...

Осыны айтып ол желкесін қасыды.

- Меніңше, асылу дегенің мейлінше азапты болу керек. Қалай қарап тұрасың, түсінікті ғой...

Есікті серпе итеріп олар жарық, жиһазы жұтаңдау жатынжайдан бір-ақ шықты. Жез бүршікті кереуетте жуантық тапал жатыр. Ауыр тыныстап, кіргендерге ісіңкі көзін аударды. Дәрігер табалдырықта тұрып қалды. Оған екі тыныстың арасындағы үзілісте бәсең, егеуқұйрық шиқылы естілетіндей елестеді. Бірақ бөлме бұрыштарында тіміскіленген ештеңе көрінбеді. Риэ кереуетке жақындап келді. Шамасы, жігіт онша биіктен құламаса керек – омыртқалары аман. Белгілі ғой, ептеп тынысы тарылатыны бар. Айнаға түсіріп алса, артық болмас еді. Дәрігер аурудың тамағына камфора шашып, бірнеше күннен кейін бәрі қалпына келеді деді.

- Рақмет, дәрігер! - деп міңгірледі ауру.

Риэ Граннан полиция комиссарына хабарлап па едің деп сұрағанда, анау қипақтап бетіне алақтай қарады.

- Жоқ, жоқ-а! - деді ол. - Мен, ең мәндісі...

- Сіздікі дұрыс, онда мен хабарлайын, - деді Риэ.

Ауру осы арада қозғалақтап, мазасыздана басын көтеріп, кереуетінде отырып, өзін қазір жақсы сезінетінін, бұл туралы ешкімге ештеңе хабарламауды сұрап жалынды.

- Тынышталыңыз,- деді Риэ. - Маған сенсеңіз, бұның бәрі түк емес, алайда мен мұндай оқиғаларды хабарлап отыруға міндеттімін.

 $-Oh, - \text{gen күрсінді ауру.}$ 

Сосын жастығына аунап түсіп, тісін шықырлатты. Үнсіз мұртын шымшып тұрған Гран төсекке жақындап кеп:

- Жә-жә, мсье Коттар, - деді. - Сіз өзіңіз түсінуіңіз керек.

Өйткені дәрігер мұндай нәрсенің бәріне жауап береді. Ал сіздің басыңызға осындай тағы бірдеңе келсе қайтеміз...

Алайда Коттар кемсеңдеп, енді келмейді, әншейін бір сәттік қана есті алған ызаның ұшқыны бұл, оның бар тілейтіні ешкім мазасын алмай тынышына қалдыру ғана. Риэ дәрі жазып берді.

- Жарайды, - деді. - Бұл жайында хабарламай-ақ қояйық. Екіүш күннен кейін кіріп шығамын. Тек байқаңыз, тағы бір ессіздік жасап жүрмегейсіз.

Баспалдақ алаңына шыққан соң Риэ болған оқиғаны хабарлауға тиістімін, алайда комиссардан тергеуді екі күннен кейін баста деп өтінермін.

- Түнде оған байқас болу керек еді. Отбасы бар ма өзінің?

– Жалпы, өз басым, оның ешкімін білмеймін, бірақ өзім сырттай бақылап жүрейін, – деп басын шайқады ол. – Анығын айтсам, оны өзім де онша жақсы білмеймін. Дегенмен бір-бірімізге көмектесуіміз керек қой.

Дәлізден өтіп бара жатып Риэ бұрышқа кілт бұрыла қарап, Горннан егеуқұйрықтар бұл қотанда тегіс жойылып бітті ме деп сұрады. Шенеунік бұл жайында мандытып ештеңе айта алмады. Рас, егеуқұйрықтардың қаптап кеткені туралы біреулер айтқан, бірақ бұл көршілердің өсек-аяңына әсте мән бермейді.

– Менің өз шаруам өзімде, – деді ол.

Риэ асығыс қоштасып оның қолын қысты. Әйеліне хат жазуы керек, оның алдында күзетшіге кіріп шығып көңілін білу тағы тұр.

Кешке шығатын газеттерді таратушылар кеміргіштер шабуылының жолы қырқылды деп айқайлап жар салып жүр. Алайда ол күзетшінің тар бөлмесінің табалдырығын аттай бере қарияның кереуеттен салбырай түсіп, ішін ұстап, жуынды шелекке басын қойып қызыл, қышқыл запыран құсып жатқанын көрді. Қатты лоқсып зорланып құсудан діңкесі құрыған ол әрең демалып, кереуетіне қайта жатты. Ыстығы көтеріліп 39,5 градусқа барыпты, тамақ безі мен буындары бағанағыдан да күштірек ісіп, бүйірінде екі қара дақ пайда болыпты. Енді ол бүкіл іші-бауыры сыздап алып кетіп бара жатқанына шағынды.

- Күйдіріп барады, oh, қалай қатты күйдіреді оңбаған! - деп кіжініп қояды.

Әдеттен тыс қоңыр түсті ерні әрең қимылдап бірдеңелерді міңгірлеген болады ол. Әлсін-әлі тыпыршып дәрігерге шаян көзін аударады. Тым төзгісіз бас ауруынан көзіне жас құйылады. Әйелі тас болып үндемей тұрған Риэға жаутаңдайды.

- Дәрігер, бұған мұнша не боп қалды? - деп сұрады.